AutoCAD With Serial Key (2022)

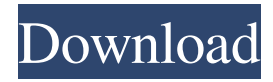

#### **AutoCAD Crack Keygen Free**

Basic shape information including start, end, and center The simplest way to use AutoCAD 2022 Crack is to open a drawing file and begin working with the drawing. To open a drawing file, click the down arrow on the program's main menu. Choose "Open," and then choose the type of file you want to open. If you are trying to open a new drawing from a template, click "New." The new window will contain a template. Choose it, and then click OK. A dialog will appear asking where the new drawing file should be saved. Typically, you will choose a folder for new drawings and click OK. The new drawing will appear on the screen. You will start out with a blank canvas. The default location is the default drawing folder, unless you have changed the location to something else. On a Mac computer, the default location is ~/Documents/ACAD, whereas on a Windows computer it is C:\Users\[username]\Documents\ACAD. If you want to add graphics to your drawing, click the "Insert" icon. The Insert dialog box will appear. At the top of the dialog box you will find options for the type of graphics to insert. You can insert a shape (such as a rectangle or circle), text, or a property label. If you are creating a simple drawing, click "Rectangle" or "Circle". These options are found at the bottom of the dialog box. If you are creating a complex drawing, click the "Text" option, and then click on a text box to place your text. The Text dialog box will appear. The dialog box will contain the text for your text box. You can edit the text or its color, and you can change the alignment of the text box. To insert a text box, click the "Text" icon. The Text dialog box will appear. You can click on the options to change the text color, text style, and so on. To change the alignment of the text box, click on "Alignment". In the dialog box, you can pick one of the four alignment options. You can also pick a rotation for the text box. Once you have placed your graphics, you can start drawing. Click on the drawing surface (paper) to start drawing. You can navigate on the paper by either clicking or dragging the mouse.

### **AutoCAD Crack +**

The integration of AutoCAD Torrent Download into Microsoft Windows allows it to act as an alternative to AutoCAD Cracked 2022 Latest Version. As of 2010, the program does not work with the latest Windows Operating Systems due to incompatibility with the Vista operating system. AutoCAD Torrent Download does, however, work with Windows XP. If a newer operating system is used, a Windows application can be installed and used as a replacement for AutoCAD. The free Open Source AutoCAD alternative Cad Software, CadTools, does not require CADRUN. The Adobe Reader plug-in for AutoCAD is available for free on the publisher's website ( and in the Windows App Store. References Further reading External links Category:Computer-aided design software Category:Computer-aided design software for Windows Category:Products introduced in 1991 Category:Freeware Category:Windows-only software Category:Software using the GPL licenseSubstrate preference and specificity of the phosphatidylinositol 4,5-bisphosphate kinase from Arabidopsis thaliana. The first enzyme of the phosphatidylinositol (PtdIns) 4,5-bisphosphate (PtdIns4,5P2) kinase was purified from Arabidopsis thaliana. On the basis of amino acid sequence comparison and substrate specificity, the enzyme was classified as a type II phosphatidylinositol kinase, which catalyzes the phosphorylation of PtdIns4,5P2 to PtdIns(4,5)P2 in plant cells. The purified protein consisted of a single polypeptide of 200 kDa, and its activity was detected in the soluble fraction. The apparent  $K(m)$  values for ATP and  $Mg(2+)$ were 120 microM and 5 mM, respectively, and the optimum pH for the reaction was 7.6. The enzyme was inhibited by chelating agents, and the protein was stabilized by phosphatidylserine. The enzyme activity was stimulated by PtdIns(4,5)P2 in a concentration-dependent manner. Among mono-, di-, and polyphosphoinositides, PtdIns(4,5)P2 was most strongly preferred as a substrate, a1d647c40b

## **AutoCAD Crack+**

Download the file autocad.exe and save it on your computer. Download the file autocadcd.exe and save it on your computer. Launch Autocad.exe and put the path of autocadcd.exe on autocad/command line. It will add the keygen autocadcd. Launch the Autocad and use the tool keygen. Video tutorials Category:Computer-aided design software. [\*\*52\*\*]{}, 191-194 (2007). F. H. Stillinger and J. A. Weaver, Phys. Rev. Lett. [\*\*39\*\*]{}, 1429 (1977). W. D. MacMillan and J. A. Cox, Mol. Phys. [\*\*45\*\*]{}, 597 (1982). J. C. LaRose and J. A. Cox, J. Phys. Chem. B [\*\*107\*\*]{}, 4408 (2003). J. C. LaRose and J. A. Cox, J. Phys. Chem. B [\*\*110\*\*]{}, 4013 (2006). B. M. Ocko and S. M. Bhattacharjee, J. Phys. Chem. B [\*\*103\*\*]{}, 8604 (1999). W. D. McMillan and W. J. Sloan, J. Chem. Phys. [\*\*54\*\*]{}, 4239 (1971). L. R. M. Steen, K. Koga and G. E. S. D. Lima, J. Chem. Phys. [\*\*111\*\*]{}, 9555 (1999). W. Wang and D. W. Oxtoby, J. Phys. Chem. B [\*\*108\*\*]{}, 7047 (2004). R. G. Miller and J. A. Zasadzinski, J. Chem. Phys. [\*\*85\*\*]{}, 3317 (1986). H. E. Roman, D.

### **What's New in the AutoCAD?**

User interface: Get user interface changes in real time while you're using AutoCAD. Choose from several options that allow you to quickly configure your preferences. (video: 2:47 min.) New Filters and Controls: Filter your view by feature and dimension attributes, including 1D and 2D annotations. (video: 1:18 min.) Hover: Get more feedback on selected objects with the new Autohover feature. Get information like dimensions, distance, distance units, annotations, and more. Track: Select up to eight objects to track their movement automatically. Follow the objects through to your drawing, and see where they go. Exporting DWF: Export DWF files directly from a running drawing. Easily create point clouds, models, and drawings with the same layout as your current drawing. (video: 1:47 min.) Layer Properties: View a list of all your layers in a side window, and apply or edit layer properties. (video: 1:25 min.) Scripting: Extend AutoCAD with powerful new scripting features in 2020. Release new software updates quickly without losing the benefits of our standard product. View Objects: View your objects in a new way, with the new View Objects feature. No more long lists of objects to find the one you want. (video: 1:28 min.) Tags: Automatically identify and locate all objects in your drawings. Easily find the object you want, and define tags to help you further. (video: 1:38 min.) More details on these new features are available in the AutoCAD 2023 Handbook (available free with AutoCAD). Learn more about the new AutoCAD features by watching the video at the top of this page. Enhancements to existing drawing features: Update the flexibility of Dimension Styles, and change up your style rules in no time. (video: 2:35 min.) More flexible application of Grid Settings and Object Snap: Get new flexibility and options for the placement of Grid Settings and Object Snap. (video: 1:30 min.) More responsive manipulation of drawings: Get new tools and features that make it easy to work on and edit your drawings. (video: 1:33 min

# **System Requirements:**

Mac OS X 10.11 or later Mac OS X 10.10 or later on Intel-based Macs To join and run the game, you need a Steam account Minimum: OS: 10.11 (Yosemite) or later Processor: 3GHz Intel Core i3 or later 10.11 (Yosemite) or later Memory: 4 GB RAM 4 GB RAM Graphics: 2GB ATI Radeon, 3GB NVIDIA GeForce 2GB ATI Radeon, 3GB NVIDIA GeForce DirectX: Version 11 Version 11